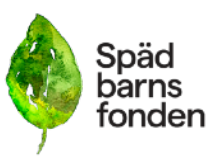

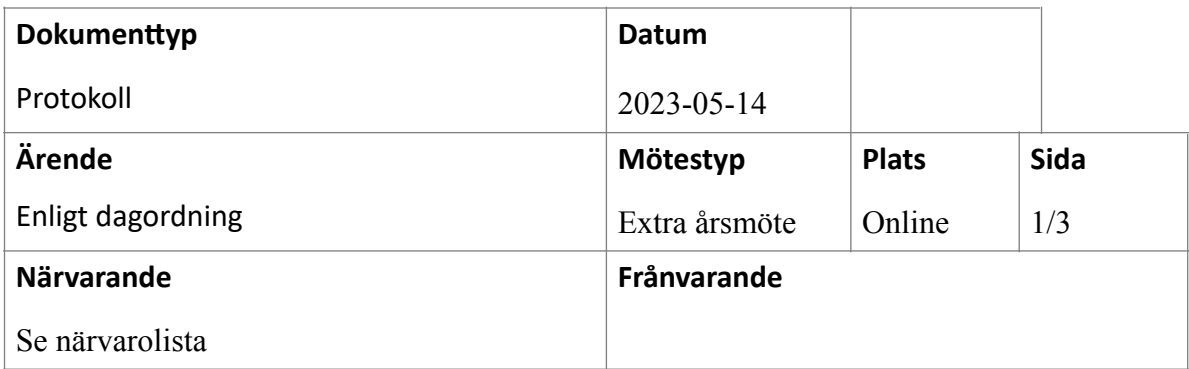

#### 1. **Mötets öppnade**

Det extra årsmötet *öppnades* kl 14 av Spädbarnsfondens ordförande Emelie Simmons.

2. **Fastställande av mötets stadgeenliga utlysande** Mötet *konstaterades* vara behörigt utlyst.

#### *3.* **Godkännande av dagordning** Dagordningen *godkändes*.

*4.* **Val av mötesordförande och mötessekreterare** Mats Rimborg *valdes* till mötesordförande. Kristina Levin *valdes* till mötessekreterare. Mats Rimborg *övertog* därmed ledningen av mötet.

## 5. **Val av justeringspersoner tillika rösträknare**

Ida Croxford och Linda Linder *valdes* till justeringspersoner tillika rösträknare. Röstlängden *består av* de föranmälda och inloggade medlemmar i zoom-mötet, se bilaga 1. Röstlängden *uppdateras* i samband med omröstningar.

#### 6. **Föredragande av verksamhets- och revisionsberättelsen**

Emelie Simmons *föredrog* verksamhetsberättelsen, se bilaga 2,för mötet och lyfte några av de viktigaste händelserna under året som att föreningen fått en ny lokal i Stockholm, uppslutningen kring Wave of light, projektet med svepefiltar, årets inspirationshelg, utdelningen av forskningsmedel.

Verksamhetsberättelsen *lades* sedan till handlingarna.

Sofia Svarfvar, föreningens kassör, *föredrog* sedan årsredovisningen för mötet. Årsmötet *beslutade* att fastställa årsredovisningen för 2022 med en balansomslutning om 4 004 597 kronor och ett resultat på - 493 614 kronor.

Mats Rimborg *läste upp* revisionsberättelsen. Den *lades* sedan till handlingarna.

#### 7. **Fråga om avgående styrelses ansvarsfrihet**

Årsmötet *beslutade* att bevilja styrelsen ansvarsfrihet. Det noterades till protokollet

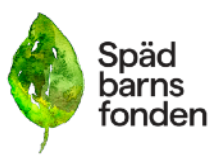

att styrelsens ledamöter inte deltog i beslutet.

## 8. **Förslag för nya stadgar, ett andra beslut för fastställande**

Kristina Levin *föredro*g förslaget med det tillägg som det ordinarie årsmötet 2023-03-26 beslutade om. Årsmötet *beslutade enhälligt* att anta de nya stadgarna.

#### 9. **Fastställande av årsbudget**

Sofia Svarfvar *föredrog* budgeten för 2023. Hon berättade att styrelsen planerar att gå minus även under 2023, detta för att en insamlingsorganisation inte får ha för mycket medel på banken och att föreningen gått plus flera år tidigare. Årsmötet beslutade att *godkänna* budgeten för 2023.

## 10. **Fastställande av strategi 2023-2026**

Emelie Simmons *föredrog* strategin.

Årsmötet *beslutade* att anta strategin med två tillägg på förslag av Ida Croxford: 1) Strategin ska följas upp årligen via verksamhetsberättelsen som redovisas till årsmötet.

2) Styrelsen får i uppdrag att komma med förslag på dialog och förankring med medlemmarna i samband med uppföljningen.

## 11. **Val av valberedning bestående av tre personer varav en sammankallande**

Emelie Simmons *föreslog* att sittande valberedning skulle välja om. Årsmötet *beslutade* att välja Annika Haaker, sammankallande, Madelene Tinglum och Nina Kopp till valberedning för ytterligare ett år.

## 12. **Val av styrelse och styrelsesuppleanter**

Nina Kopp *föredrog* valberedningens förslag. Årsmötet *beslutade* i enlighet med valberedningens förslag att till ordinarie

ledamöter välja:

- \* Sofia Svarfvar, omval två år.
- \* Gunilla Örnebring, nyval två år
- \* Dina Zuko, nyval två år.
- \* Camilla Lindberg Simonsson, nyval ett år

Årsmötet *beslutade* att i enlighet med valberedningens förslag att till suppleanter välja:

- \* Kristina Levin, omval två år.
- \* Carita Westergren, omval två år.
- \* Ylva Odenbring, nyval två år.

Årsmötet *beslutade* att suppleanterna inträder i följande ordning: 1) Kristina Levin, 2) Carita Westergren, 3) Ylva Odenbring.

#### Styrelsen består därutöver av:

\* Emelie Simmons, ordförande, som valdes 2022 för en period av två år och därmed har ett år kvar på sin mandatperiod.

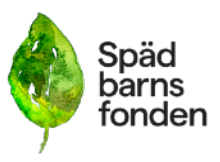

#### 13. **Val av revisor och revisorssuppleant**

Mats Rimborg föredrog förslaget om att välja om sittande revisor och revisorssuppleant för ytterligare ett år. Årsmötet *beslutade* att välja Per Hammar, auktoriserad revisor KPMG Uppsala, till revisor samt Karin Francois, KMPG Uppsala, till revisorssuppleant.

#### 14. **Mötets avslutande**

Mats Rimborg *avslutade* mötet kl 15.22.

Vid protokollet:

Mats Rimborg **Kristina** Levin ordförande sekreterare

Justeras:

Ida Croxford Linda Linder

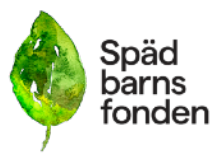

#### Bilaga 1; Röstlängd

Gunilla och Mattias Örnebring Pettersson Lina Runeson Alexandra och Johan Everstam Varbäck Katarina Melin Anna & Fredrik Wennerstrand Maria Karlqvist Rydbeck Kristina och Mårten Levin Ylva Odenbring Malin Asp och Niklas Heijbel Martin och Sofia Larsson Hemgren Camilla Lindberg Simonsson Ulrika Lignell Emelie Simmons Sofia Svarfvar Linda Linder Anja & Jesper Sahlstedt Åsa och Christian Tellgren-Roth Ida Croxford Nina Kopp

#### Bilaga 2, Verksamhetsberättelsen 2022

[https://www.spadbarnsfonden.se/wp-content/uploads/2023/05/](https://www.spadbarnsfonden.se/wp-content/uploads/2023/05/spadbarnsfonden_verksamhetsberattelse_2022_signerad.pdf) [spadbarnsfonden\\_verksamhetsberattelse\\_2022\\_signerad.pdf](https://www.spadbarnsfonden.se/wp-content/uploads/2023/05/spadbarnsfonden_verksamhetsberattelse_2022_signerad.pdf)

#### Bilaga 3, Budget 2023

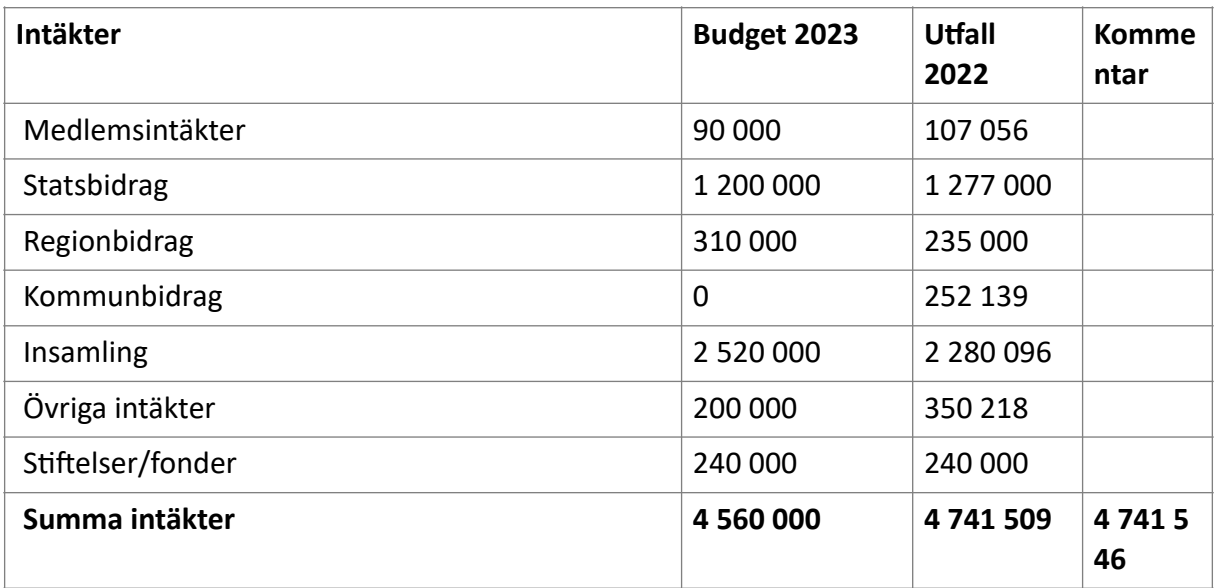

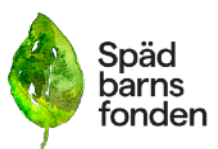

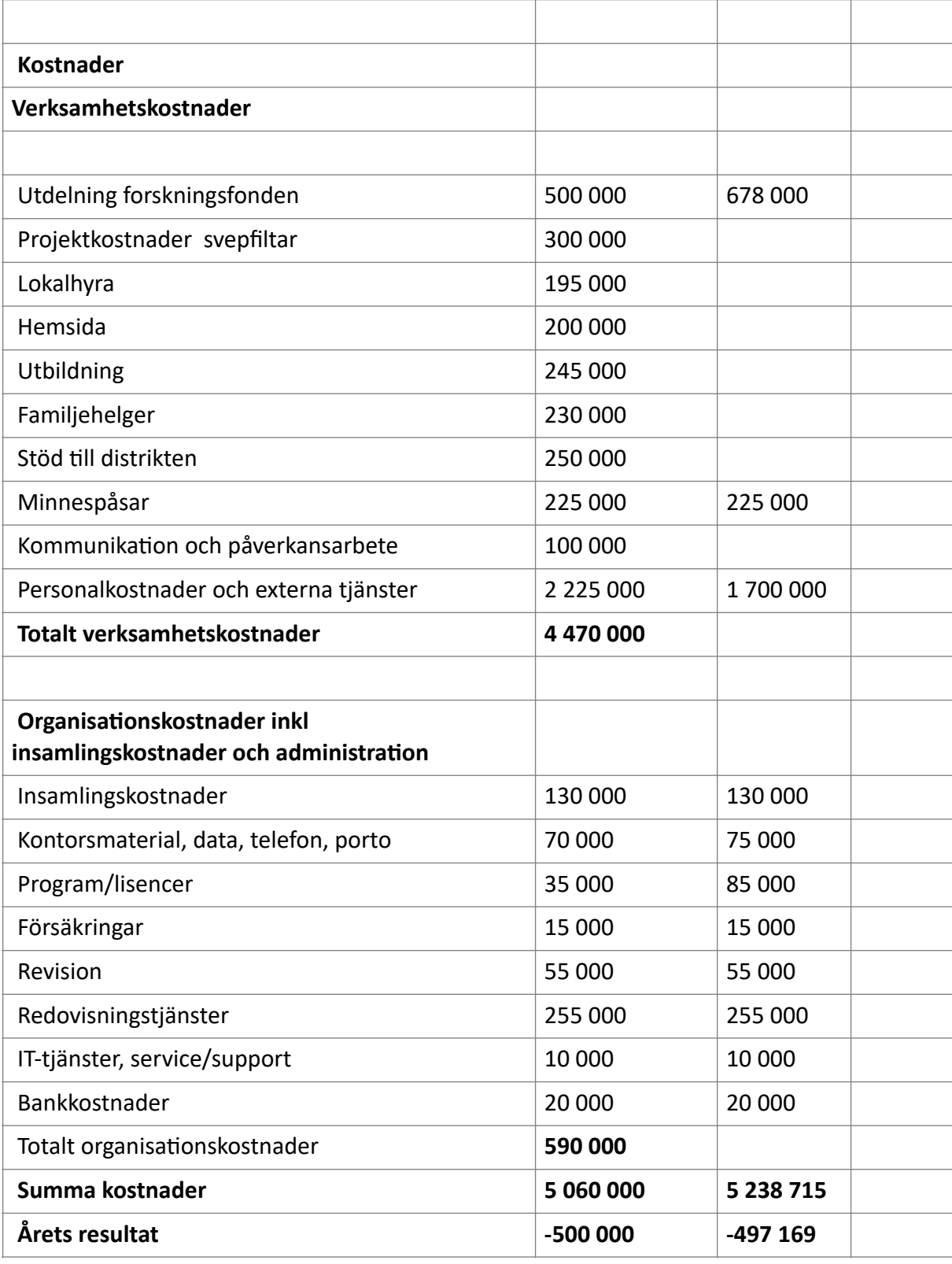

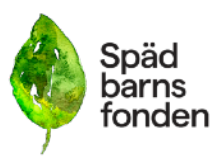

## Bilaga 4, Nya stadgar

# **Allmänna bestämmelser**

§ 1 Namn Föreningens namn är Spädbarnsfonden.

§ 2 Säte och organisationsnummer

Föreningen har sitt säte i Göteborg.

Föreningens organisationsnummer är 802012-1139.

## § 3 Ändamål

Spädbarnsfonden är en rikstäckande ideell förening. Föreningen arbetar utifrån demokratiska principer och är politiskt och religiöst oberoende.

Föreningens ändamål är att:

- 1. Stödja drabbade familjer inom området perinatal dödlighet och spädbarnsdöd
- 2. Verka för ändamålsenlig information, utbildning samt fortbildning
- 3. Befrämja forskning inom föreningens verksamhetsområde.
- 4. Verka för opinionsbildning samt samhällsupplysning inom perinatal dödlighet och spädbarnsdöd
- 5. Stärka och utveckla nationell samt internationell samverkan.

## § 4 Beslutande organ

Högsta beslutande organ är årsmötet. Däremellan är extra årsmöte och styrelse beslutande organ.

## § 5 Firmateckning och delegationsordning

Föreningens firma tecknas av styrelsens ordinarie ledamöter, två i förening. Dessa två ledamöter utses vid styrelsens konstituerande möte.

Styrelsen ska årligen fastställa delegationsordning och attestinstruktion. Den som genom delegation fått fullmakt att företräda föreningen ska återrapportera till styrelsen.

§ 6 Verksamhets- och räkenskapsår

Verksamhets- och räkenskapsår omfattar kalenderår.

# § 7 Stadgeändring

Ändring eller tillägg i dessa stadgar ska behandlas av två på varandra följande årsmöten, varav det ena ska vara ordinarie årsmöte. För antagande av stadgeändring krävs två likalydande bifallande beslut med minst två tredjedels majoritet.

§ 8 Föreningens upplösning

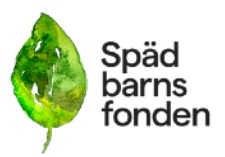

Beslut om föreningens upplösning ska fattas av två på varandra följande årsmöten, varav ett ska vara ordinarie årsmöte. För antagande av föreningens upplösning krävs två likalydande bifallande beslut med minst två tredjedels majoritet.

Mellan dessa möten ska minst två månader förflyta. När upplösning är beslutad ska Spädbarnsfondens tillgångar efter årsmötesbeslut överlämnas till sammanslutning eller institution som verkar för Spädbarnsfondens ändamål.

## § 9 Stadgetolkning

Uppstår tvekan om föreningens stadgar eller om fall förekommer som inte är förutsedda i stadgarna hänskjuts frågan till kommande årsmöte. I brådskande fall får frågan avgöras av styrelsen.

## **Föreningens medlemmar**

§ 10 Medlemskap

Medlemskap i föreningen står öppet för var och en som stödjer föreningens ändamål. Medlemskap råder då medlemsavgift erlagts.

Medlemsavgiftens storlek beslutas av årsmötet.

## § 11 Utträde

Begärs utträde ur föreningen skall detta behandlas omgående och medlem ska strykas ur medlemsregistret. Medlemsavgiften återbetalas ej.

Medlem som inte betalat medlemsavgiften för innevarande år senast den 31 december får anses ha begärt sitt utträde ur föreningen.

## § 12 Uteslutning

Medlem som motarbetar föreningens ändamål eller på annat sätt uppenbarligen skadat föreningens intressen kan efter styrelsebeslut uteslutas ur föreningen.

Beslut om uteslutning får inte fattas utan att medlemmen fått tillfälle att yttra sig, under en tidsperiod om minst 14 dagar innan beslut fattas. Medlemmen ska skriftligen få orsakerna till uteslutningen redovisade.

Beslutet ska inom 7 dagar från beslutet skriftligen meddelas den uteslutne.

# **Årsmöte och extra årsmöte**

# § 13 Tidpunkt och kallelse

Föreningens årsmöte skall hållas innan april månads utgång.

Kallelse ska publiceras på Spädbarnsfondens hemsida senast 30 dagar före årsmötet. Kallelsen ska innehålla tid, plats och dagordning.

Verksamhets- och förvaltningsberättelse, revisorernas berättelse, styrelsens förslag och inkomna motioner med styrelsens yttranden samt valberedningens förslag ska finnas tillgängliga för medlemmarna senast en vecka före årsmötet på Spädbarnsfondens hemsida. Medlem har rätt att lämna in motioner till årsmötet. Motioner ska vara styrelsen tillhanda senast 20 dagar innan årsmötet.

## § 14 Rösträtt, yttrande samt förslagsrätt

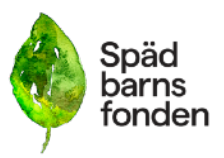

Medlem som har betalat årsavgiften senast 30 dagar före årsmötet, och har fyllt 15 år, har rösträtt på årsmötet. Rösträtten är personlig och kan inte överlåtas genom fullmakt. Rösträtten innebär en (1) röst per medlemskap (enskilt eller familj) och erlagd årsavgift. Medlem som inte har rösträtt har yttrande och förslagsrätt på årsmötet.

# § 15 Årsmötets beslut och omröstning

Beslut fattas genom acklamation eller votering om så begärs av rösträttsberättigad medlem. Beslut fattas av årsmöte med enkel majoritet. Vid lika röstetal gäller den mening som röstberättigad mötesordförande biträder. Om mötesordföranden inte är röstberättigad avgörs beslutet genom lottning.

# § 16 Valbarhet

Valbar till styrelsen och valberedningen är röstberättigad medlem av föreningen. Anställd i föreningen får inte väljas till ledamot i styrelsen, valberedning eller till revisor i föreningen.

## § 17 Ärenden vid årsmötet

Vid årsmöte ska följande ärenden behandlas och protokollföras:

- 1. Fastställande av röstlängd
- 2. Val av mötesordförande och mötessekreterare
- 3. Val av justeringspersoner tillika rösträknare
- 4. Fråga om mötet har utlysts på rätt sätt
- 5. Godkännande av dagordning med anmälan av övriga frågor
- 6. Styrelsens verksamhets- och förvaltningsberättelse
- 7. Revisorernas berättelse över styrelsens förvaltning
- 8. Fråga om styrelsens ansvarsfrihet för den tid som revisionen avser
- 9. Motioner
- 10. Styrelsens förslag
- 11. Fastställande av medlemsavgift
- 12. Fastställande av årsbudget
- 13. Val av
- a. Föreningens ordförande för en tid av 1 år.
- b. Halva antalet övriga ledamöter i styrelsen för en tid av 2 år.
- c. 2 till 4 suppleanter till styrelsen med för dem fastställd turordning för en tid av 1 år.
- d. 1 revisor och 1 revisorssuppleant för en tid av 1 år.
- e. 3 ledamöter i valberedningen för en tid av 1 år, av vilka en väljs till sammankallande.

14. Övriga frågor som anmälts under punkt 5. Beslut i fråga av större ekonomisk eller annan avgörande betydelse för föreningen eller medlemmarna får inte fattas om den inte varit med i kallelsen till mötet.

# § 18 Extra årsmöte

Styrelsen kan kalla till extra årsmöte.

Styrelsen är skyldig att kalla till extra årsmöte när en revisor eller minst 15 procent av föreningens medlemmar skriftligen begär det. Medlem som begär extra årsmöte ska ha betalt medlemsavgift senast 30 dagar före att begäran sker. Av begäran ska framgå skälen för det extra årsmötet.

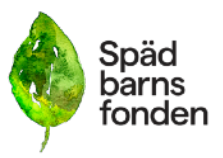

När styrelsen erhållit sådan begäran ska styrelsen utlysa extra årsmöte senast inom 14 dagar och hålla det extra årsmötet inom 60 dagar.

Styrelsen ska lämna förslag på dagordning senast 7 dagar före mötet på föreningens hemsida. Vid extra årsmöte får endast den fråga som föranlett mötet tas upp till förhandling.

Vad gäller rösträtt och beslutsförhet vid extra årsmöte gäller samma regler som vid ordinarie årsmöte.

# **Revision**

§ 19 Revisorerna ska vara oberoende av styrelse och kansli. Revisorerna ska ha tillgång till det underlag som revisorerna behöver för sin granskning.

Revisorerna ska granska styrelsens förvaltning och räkenskaper för det senaste verksamhetsoch räkenskapsåret. Revisorernas berättelse ska lämnas till styrelsen senast 14 dagar innan årsmöte.

# **Styrelsen**

§ 20 Styrelsens sammansättning

Styrelsen ska bestå av en ordförande, fyra ledamöter samt minst två suppleanter.

Styrelseledamot skall vara registrerad medlem. Föreningen bör sträva efter en representativ styrelse. Styrelsen utser inom sig vice ordförande, sekreterare, kassör, forskningsansvarig och övriga befattningshavare som styrelsen anser behövs.

Vid förhinder för ledamot inträder suppleant enligt av årsmötet fastställd turordning. Avgår ledamot före mandattidens utgång inträder suppleant i dennes ställe enligt samma ordning för tiden till och med kommande årsmöte.

Styrelsen får utse person till adjungerad ledamot. Sådan ledamot har inte rösträtt, men kan efter beslut av styrelsen ges yttrande- och förslagsrätt. Adjungerad får utses till befattning inom styrelsen.

# § 21 Styrelsens åligganden

Styrelsen ansvarar för föreningens angelägenheter. Styrelsen ska – inom ramen för dessa stadgar – svara för föreningens verksamhet följer fastställda planer samt ska tillvarata medlemmarnas intressen.

Det är styrelsens ansvar att:

- 1. tillse att för föreningen gällande lagar och bindande regler iakttas
- 2. ansvara för att de beslut som årsmötet fattat verkställs
- 3. planera, leda och fördela arbetet inom föreningen, inklusive rätt att anställa och entlediga verkställande tjänsteperson och rätt att utse distriktssamordnare
- 4. ansvara för att föreningen följer god föreningssed och förvaltar föreningens medel på ett icke-spekulativt sätt
- 5. ansvara för föreningens forskningsfond och utdelning av forskningsmedel
- 6. tillställa revisorerna räkenskaper mm enligt 19 §
- 7. förbereda årsmöte

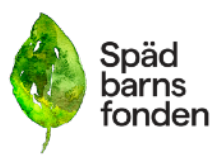

## § 22 Kallelse, beslutsmässighet och omröstning

Styrelsen sammanträder efter kallelse av ordföranden, eller då minst halva antalet ledamöter har begärt det. Styrelsen är beslutsmässig när samtliga ledamöter kallats och då minst halva antalet ledamöter är närvarande. För alla beslut krävs att minst hälften av styrelsens samtliga ledamöter är ense om beslutet. Vid lika röstetal har föreningens ordförande utslagsröst. Röstning får inte ske genom ombud. I brådskande fall får ordföranden besluta att ärende ska avgöras genom skriftlig omröstning. Om särskilt protokoll inte upprättas ska sådant beslut anmälas vid det närmast därefter följande sammanträdet.

Vid sammanträde ska protokoll föras. Protokoll ska justeras av mötesordföranden och av en särskilt utsedd protokolljusterare. Avvikande mening ska antecknas till protokollet. Det åligger ledamot i styrelsen att informera styrelsen om förhållanden som kan innebära jäv. Vid jäv får ledamot inte delta i beredning och beslut.

## § 23 Arvode

Arvode utgår normalt inte till styrelseledamot eller annan medlem för utfört arbete om inte styrelsen beslutat om detta.

## § 24 Överlåtelse av beslutanderätten

Styrelsen får överlåta sin beslutanderätt i enskilda ärenden eller i vissa grupper av ärenden till sektion, kommitté, lokal förening eller annat organ eller till enskild medlem eller anställd. Den som fattat beslut med stöd av bemyndigande ska fortlöpande underrätta styrelsen härom.

## § 25 Forskningsnämnden

Forskningsnämndens syfte är att främja utveckling av ny kunskap inom föreningens verksamhetsområde.

Forskningsnämnden består av styrelsens forskningsansvarige och ledande forskare inom föreningens verksamhetsområde.

Forskningsnämnden ska lämna förslag på utdelning av medel ur forskningsfonden. Styrelsens forskningsansvarige fungerar som sammankallande för forskningsnämnden och är nämndens ordförande. Styrelsen utser forskningsnämndens övriga ledamöter och beslutar om utdelning av medel ur forskningsfonden.

Det åligger ledamot i forskningsnämnden att informera om förhållanden som kan innebära jäv.

Dessa stadgar antogs vid ordinarie årsmöte den 26 mars 2023 samt extra årsmöte den 14 maj 2023.

# Verifikat

Transaktion 09222115557494545451

# Dokument

Protokoll\_Extra\_Arsmote\_Spadbarnsfonden\_230514 Huvuddokument 10 sidor Startades 2023-06-12 07:47:41 CEST (+0200) av Hippoly  $(H)$ Färdigställt 2023-06-13 13:16:00 CEST (+0200)

# Initierare

Hippoly (H) Hippoly scrive@hippoly.com

# Signerande parter

Kristina Levin (KL) kristina.levin@spadbarnsfonden.se

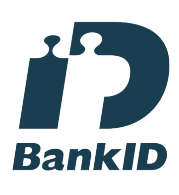

Namnet som returnerades från svenskt BankID var "KRISTINA LEVIN" Signerade 2023-06-13 11:23:16 CEST (+0200)

Ida Croxford (IC) idupur@hotmail.com

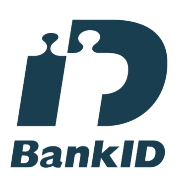

Namnet som returnerades från svenskt BankID var "Ida Johanna Maria Croxford" Signerade 2023-06-12 21:01:06 CEST (+0200)

Linda Linder (LL) till.linda@live.se

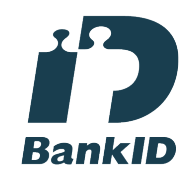

Namnet som returnerades från svenskt BankID var "LINDA LINDER" Signerade 2023-06-13 13:16:00 CEST (+0200)

#### Mats Rimborg (MR) mats@fdf.se

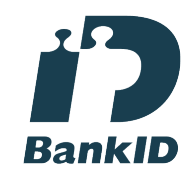

Namnet som returnerades från svenskt BankID var "MATS RIMBORG" Signerade 2023-06-12 08:13:39 CEST (+0200)

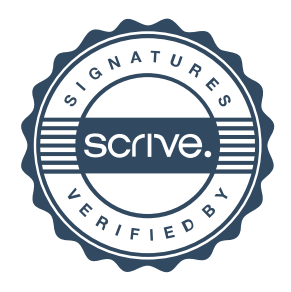

# Verifikat

Transaktion 09222115557494545451

Detta verifikat är utfärdat av Scrive. Information i kursiv stil är säkert verifierad av Scrive. Se de dolda bilagorna för mer information/bevis om detta dokument. Använd en PDF-läsare som t ex Adobe Reader som kan visa dolda bilagor för att se bilagorna. Observera att om dokumentet skrivs ut kan inte integriteten i papperskopian bevisas enligt nedan och att en vanlig papperutskrift saknar innehållet i de dolda bilagorna. Den digitala signaturen (elektroniska förseglingen) säkerställer att integriteten av detta dokument, inklusive de dolda bilagorna, kan bevisas matematiskt och oberoende av Scrive. För er bekvämlighet tillhandahåller Scrive även en tjänst för att kontrollera dokumentets integritet automatiskt på: https://scrive.com/verify

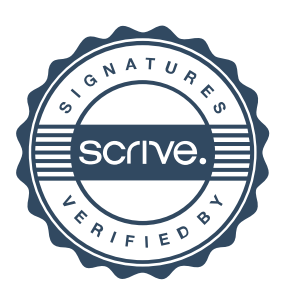